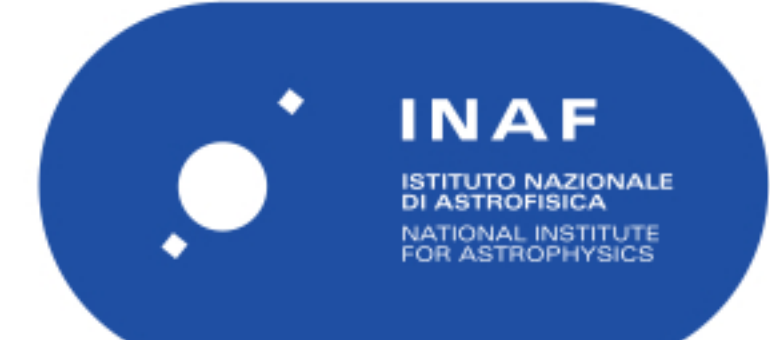

# Rapporti Tecnici INAF<br>INAF Technical Reports

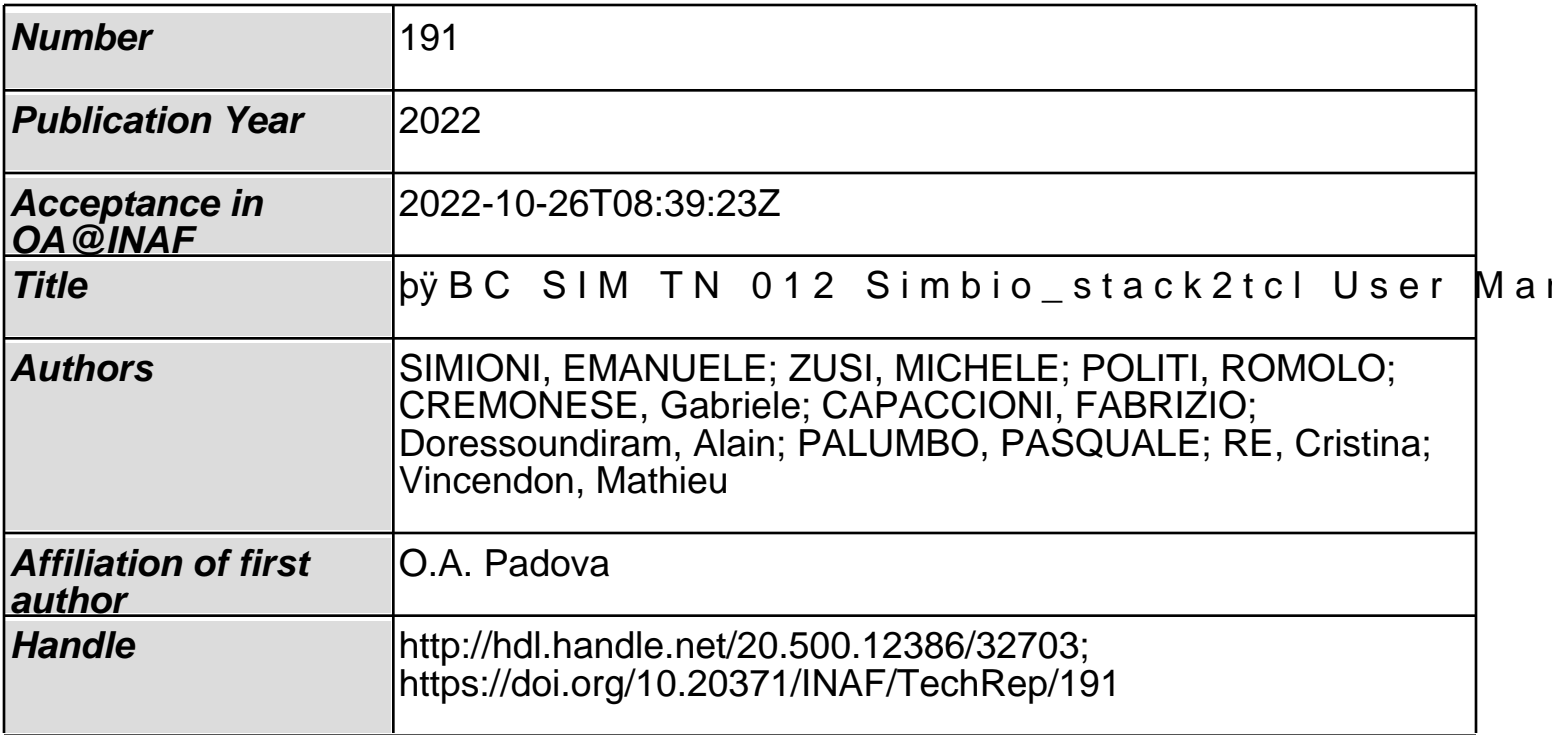

# BC‐SIM‐TN‐012 Simbio stack2tcl User Manual Version 1.0.0

Emanuele Simioni<sup>1</sup>, Michele Zusi<sup>2</sup>, Romolo Politi<sup>2</sup>, Gabriele Cremonese<sup>1,</sup> Fabrizio Capaccioni<sup>2</sup>, Alain Doressundiram<sup>3</sup>, Yves Langevin<sup>4</sup>, Pasquale Palumbo<sup>5</sup>, Cristina Re<sup>1</sup>, Mathieu Vincendon<sup>4</sup>

1INAF‐OAPD Vicolo Osservatorio 5,35122, Padua, Italy 2INAF‐IAPS Via Fosso del Cavaliere 100, 00133, Rome, Italy 3 Observatoire de Paris, Laboratoire d'Études Spatiales et d'Instrumentation en Astrophysique (LESIA), 92195 Meudon Cedex, France 4Institut d'Astrophysique Spatiale, CNRS / Université Paris Sud, 91405, Orsay, France 5Università Parthenope, Centro Direzionale Isola 4, 80133, Naples, Italy

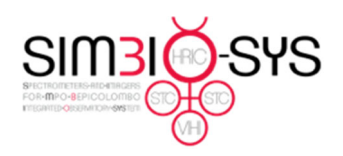

Document BC-SIM-TN-012 Date 25/10/2022 Issue  $\mathbf{1}$ Revision  $\overline{2}$  $2$  of  $8$ Page

# Index

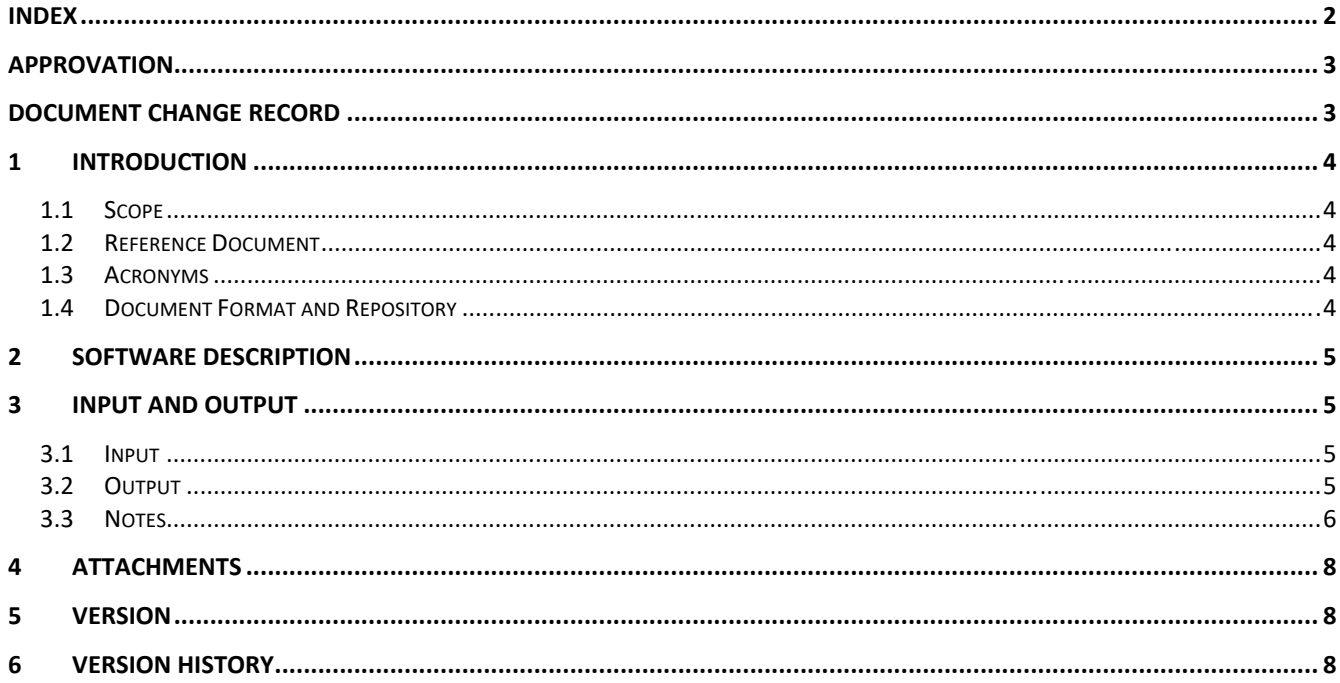

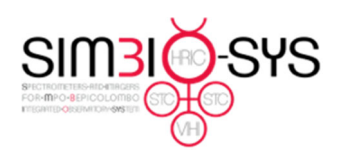

Document BC-SIM-TN-012 Date 25/10/2022 Issue 1<br>Revision 2 Revision Page 3 of 8

# Approvation

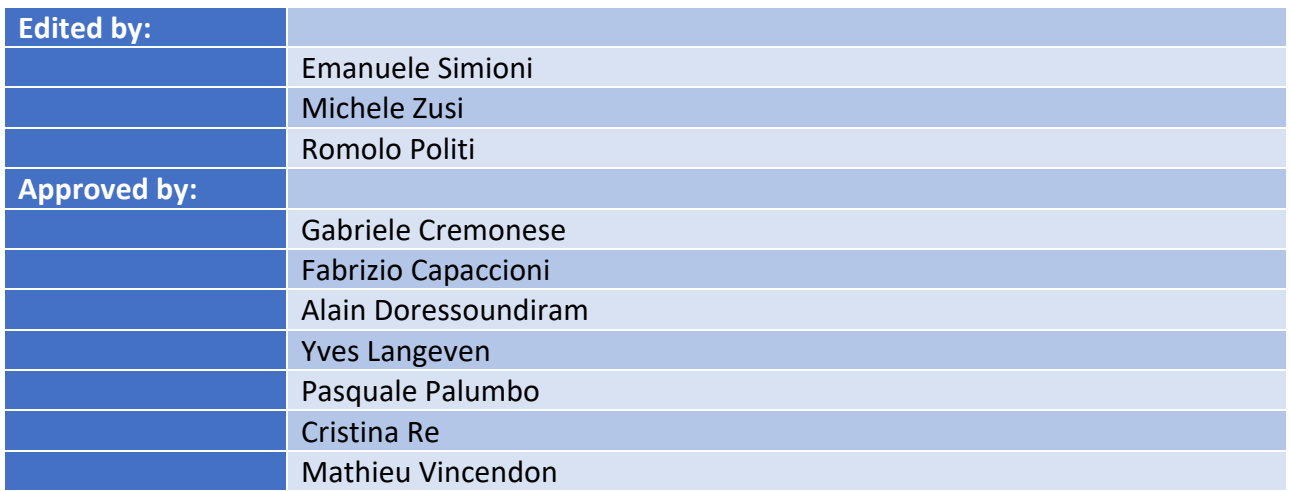

# Document Change Record

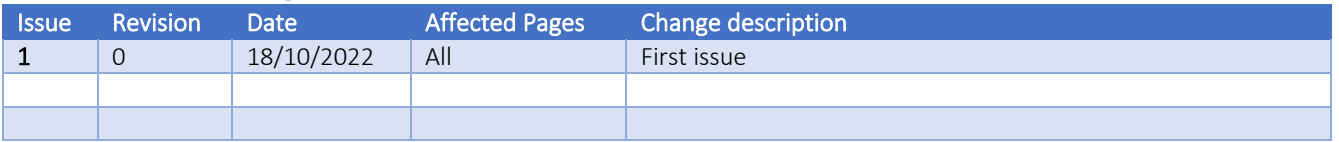

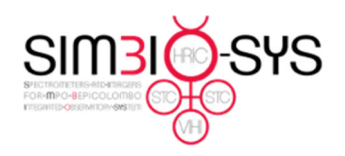

Document BC‐SIM‐TN‐012 Date 25/10/2022 Issue 1 Revision 2 Page 4 of 8

### 1 Introduction

#### 1.1 Scope

In this document, we will describe a software developed to convert a STACK, a list of TeleCommand and related parameters for the Spectrometer and Imagers for MPO BepiColombo Integrated Observatory – SYStem (SIMBIO‐SYS) instrument suite onboard the ESA mission BepiColombo to Mercury, in a sequence of commands that can be ingested by the instrument Electrical Model (EM) located in Orsay. The STACK is provided by the Mission Operation Center (MOC) at ESA‐ESOC in XLSX format before each in‐flight instrument test for final approval by the SIMBIO‐SYS Team.

This document reports the software features, functionalities, and syntax.

The software is a MATLAB script. It could be used as a standalone or integrated into a pipeline.

#### 1.2 Reference Document

**[RD.1]** BC‐SIM‐TN‐003 – Reports and Notes Layout and Flow – Version 2

10.20371/INAF/TechRep/179

#### 1.3 Acronyms

**XML** eXtensible Markup Language.

**ICO** Instrument Check Out

#### 1.4 Document Format and Repository

This document is compliant with the SIMBIO‐SYS Report and Note Layout and Flow [RD.1] and will be archived both on the INAF Open Access repository and the SIMBIO‐SYS team Archive.

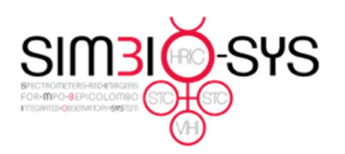

Document BC‐SIM‐TN‐012 Date 25/10/2022 Issue 1 Revision 2 Page 5 of 8

# 2 Software description

#### TCs= Simbio stack2tcl(stackFile, tabName)

Simbio stack2tcl is a Matlab script to convert the TCs stack file from the XLSX format to a list of SIMBIO-SYS time tagged TCs list ignoring all higher‐level satellite TCs.

# 3 Input and output

#### 3.1 Input

Table 1 reports an example (i.e., Instrume CheckOut #8) of the input that are necessary to the script. The complete list of input and output files can be found in Section 4.

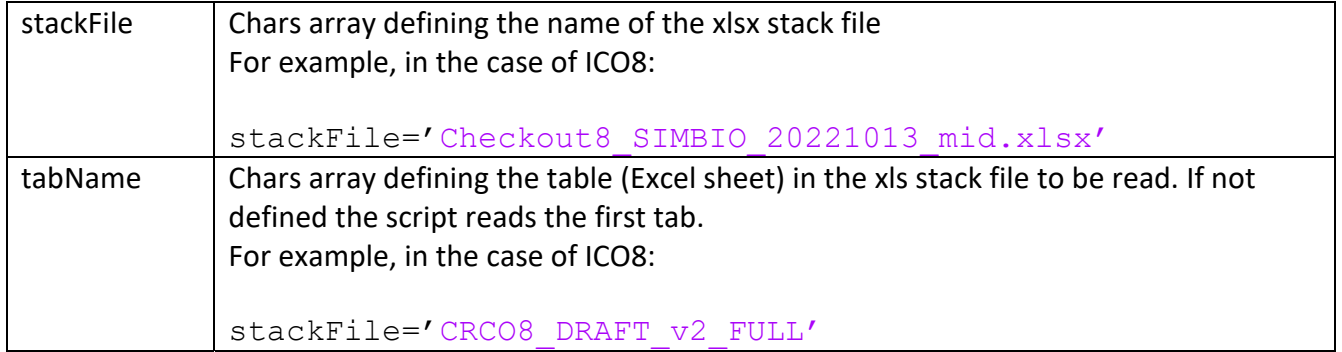

*Table 1 Table reports the input parameters of the Simbio\_stack2tcl script.* 

#### 3.2 Output

The Software produces two output files with the same name as the input but with different extensions:

- A .*txt* file contains the time‐tagged list of all the TCs of the stack file.
- A *tcl* file contains the TCL version of the stack file

An example of the output files (the ones generated for ICO8) can be found in Section 4.

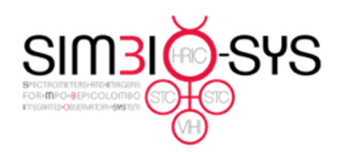

Document BC‐SIM‐TN‐012 Date 25/10/2022 Issue 1 Revision 2 Page 6 of 8

#### 3.3 Notes

The reader should consider the following issue:

- The script ignores all the TC not included in the SIMBIO‐SYS ones. It means that only ZSS TCs will be converted.
- The script can manage the whole timeline, which is limited to the same solar day.
- TCL conversion translates all the SIMBIO‐SYS TCs thanks to a dictionary named MIB\_report\_extract\_ZSSnames.mat extracted by the MIB document. The MAT file contains a struct named zss\_names with two fields: codes and textual names. The current dictionary is reported in the following table and attached in Section 4.

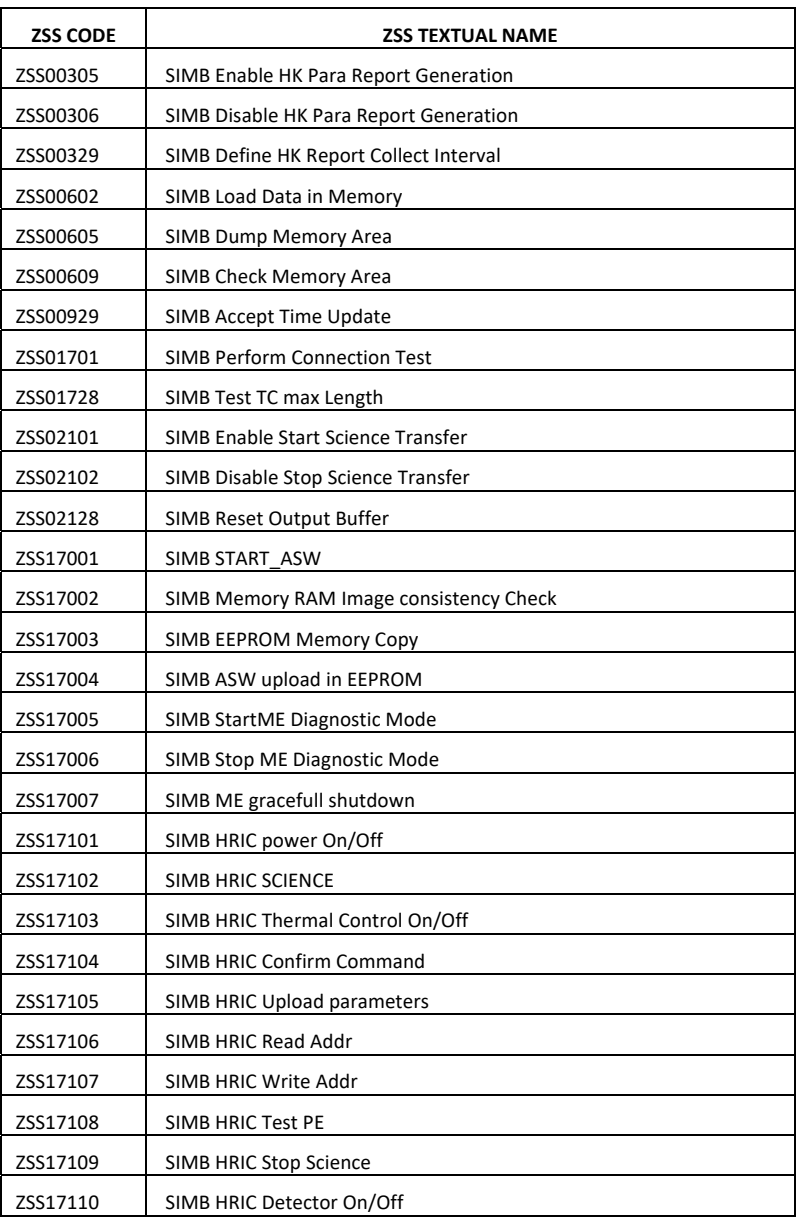

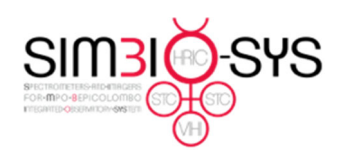

Document BC-SIM-TN-012<br>Date 25/10/2022 25/10/2022 Issue 1<br>Revision 2 Revision Page 7 of 8

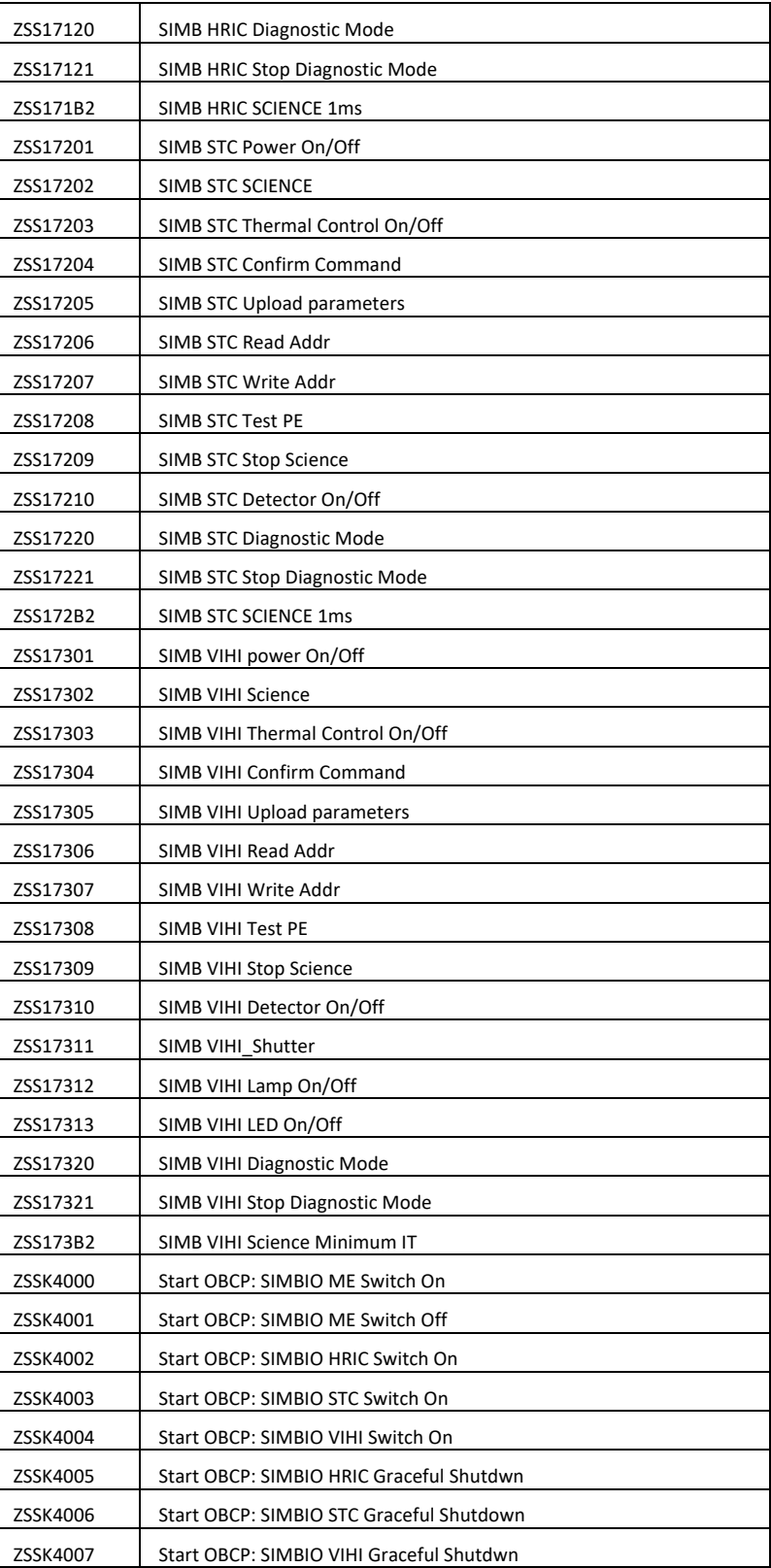

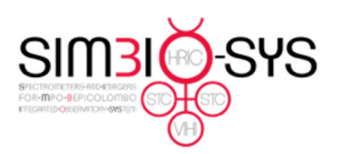

Document BC‐SIM‐TN‐012 Date 25/10/2022 Issue 1 Revision 2 Page 8 of 8

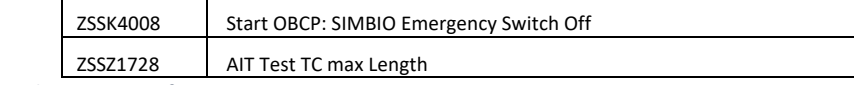

*Table 2 Table reporting the contents of MIB\_report\_extract\_ZSSnames.mat*

# 4 Attachments

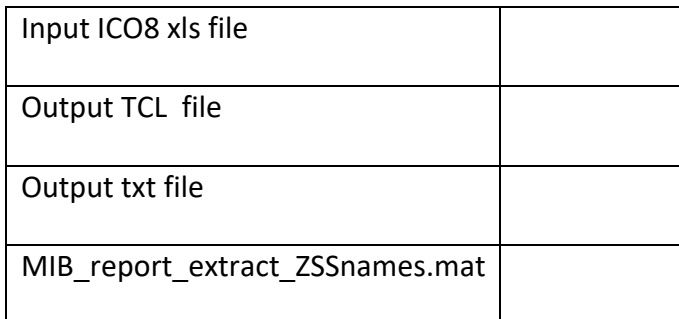

Table 3 In the table, as attachment, the input file delivered by ESOC and the output files after the simbio\_stack2tlc conversions

### 5 Version

The current version of the software is 1.0.0.

# 6 Version History

1.0.0 Original version